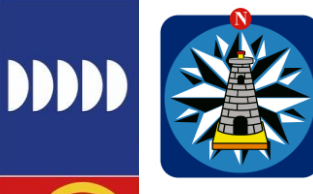

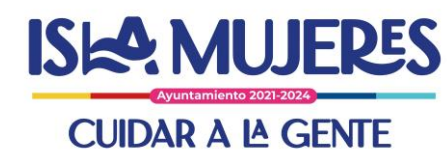

**IIII** 

**IDID** 

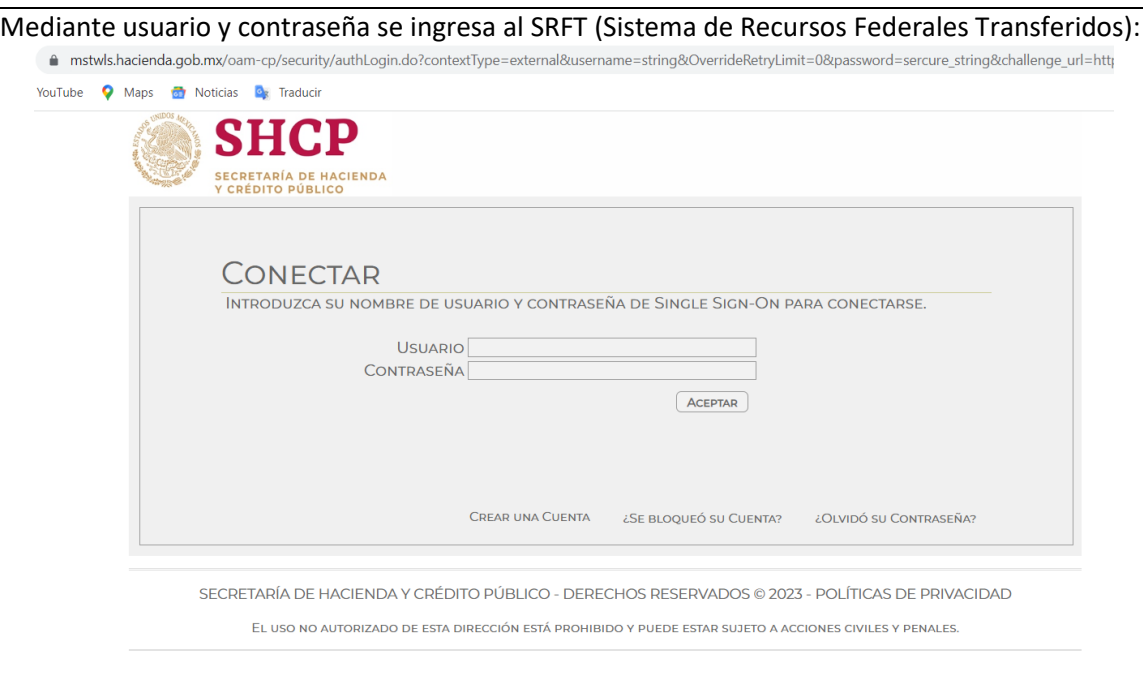

Dentro del SRFT seleccionamos Ciclo: 2023, posteriormente Ciclo del recurso: 2023, posteriormente Ramo: 33 – Aportaciones Federales, posteriormente Programa Presupuestal: I 004 FAIS MUNICIPAL, entidad: Quintana Roo, Municipio: Isla Mujeres, Período: Primer Trimestre (ENE-MAR) y click en el botón "CONSULTAR".

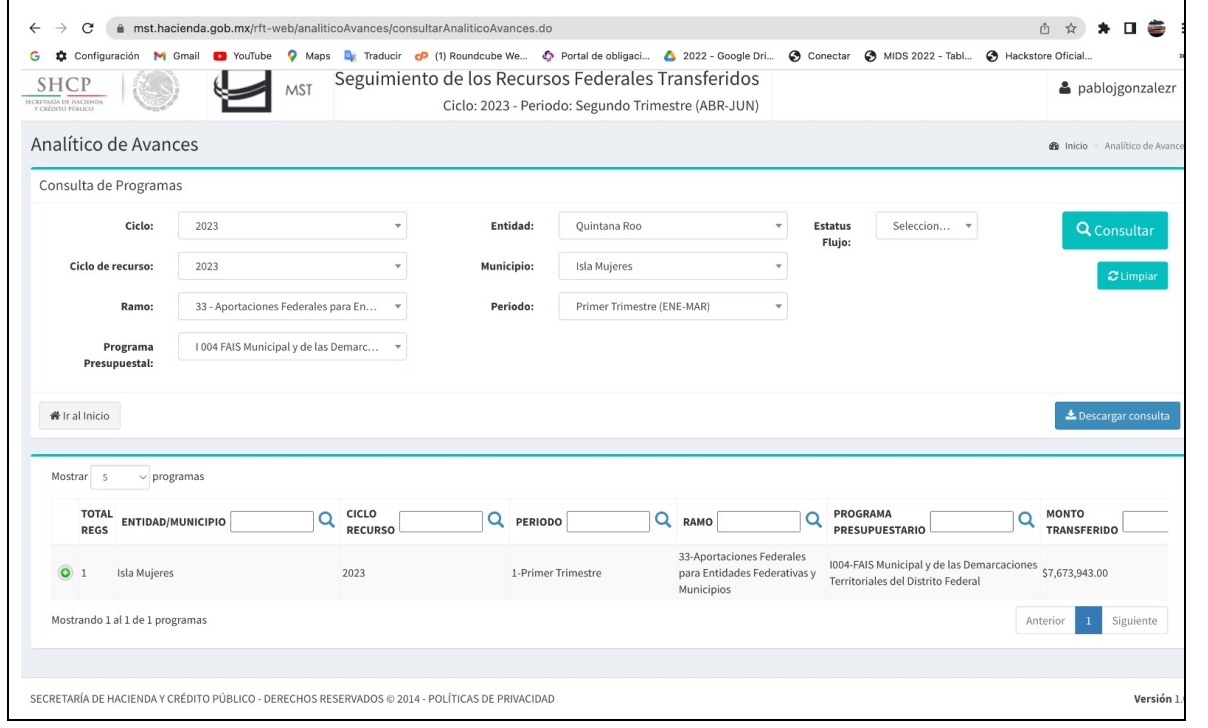

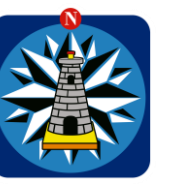

ı

DDDD

 $\widetilde{Z}$ 

ÎЩ

m

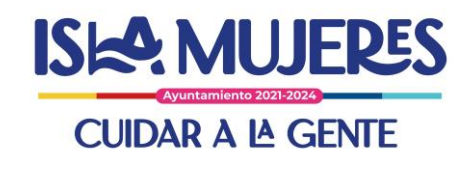

 $11$ 

 $\ddot{\mathbb{I}}$ 

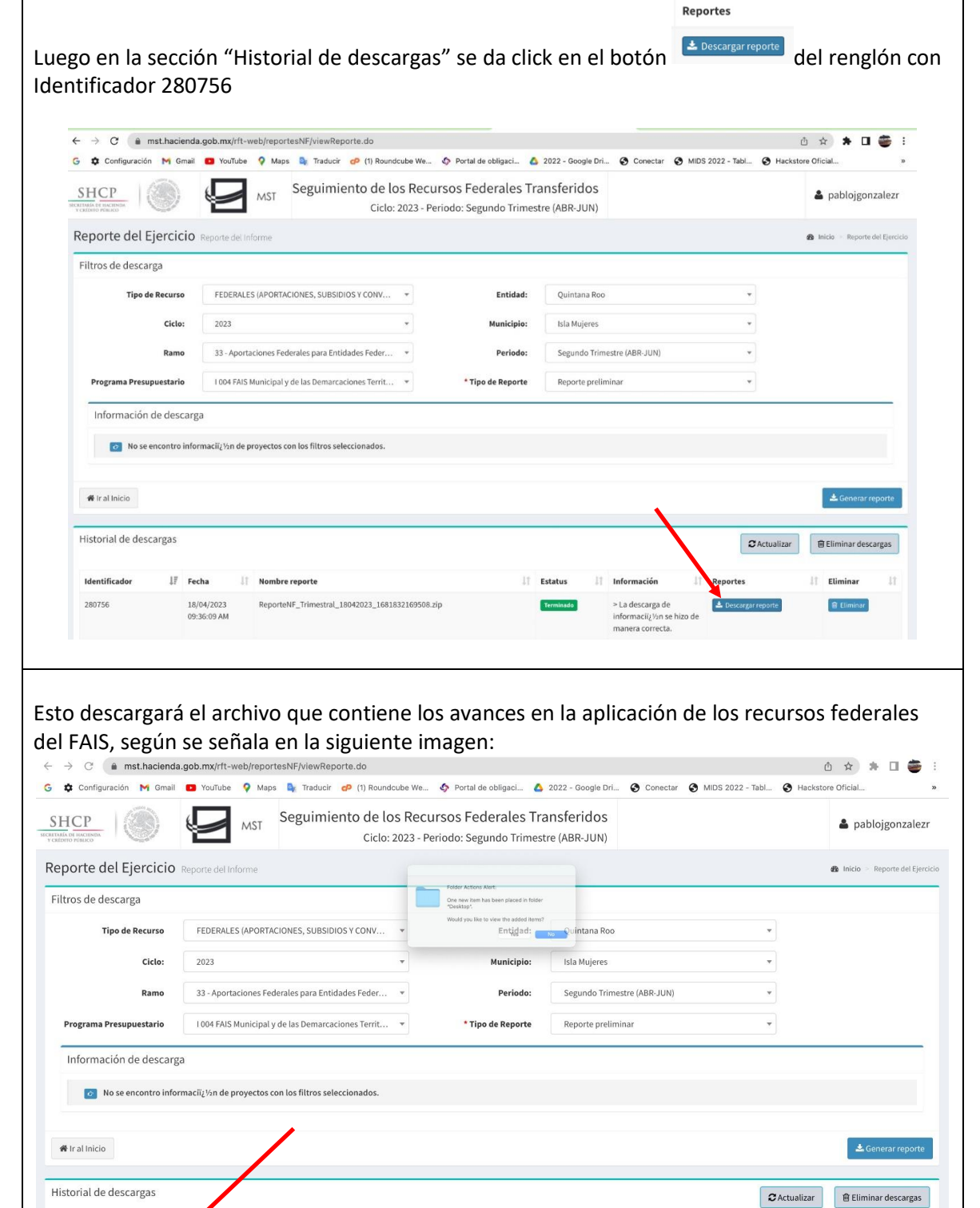

 $||$  Estatus

 $zip$ 

 $\overline{\phantom{a}}$ 

ReporteNF\_1

**IDDDD** 

**IIII** 

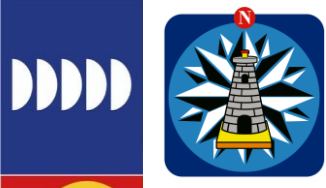

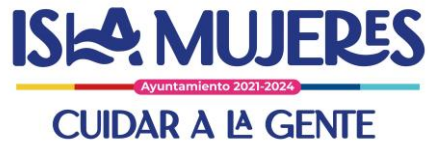

El archivo descargado, contiene la información del avance trimestral sobre los Recursos Federales del FAIS. Como se muestra a continuación:

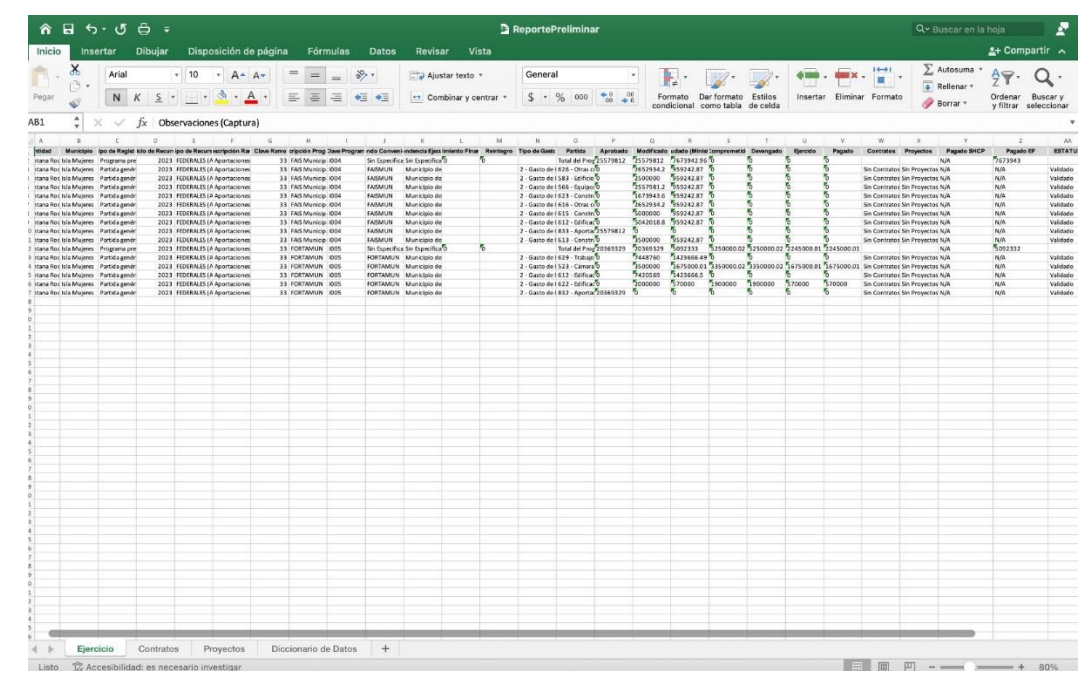

Con el proceso anterior se obtiene el archivo que contiene el avance trimestral de los Recursos Federales del FAIS.

**DDDDD**